**Kvisoft PDF Merger DEMO: Purchase from www.kvisoft.com to remove the watermark** 

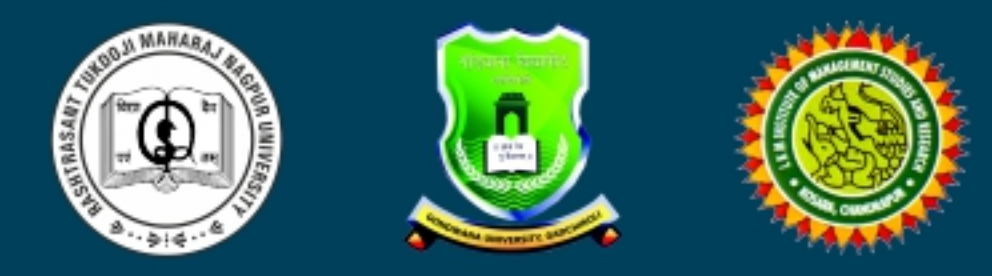

# | INVITATION |

## Rashtrasant Tukadoji Maharaj Nagpur University, Nagpur **Gondwana University, Gadchiroli** မ **LKM Institute of Management Studies & Research, Chandrapur**

**Jointly Organizes** 

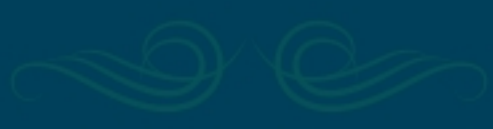

**ONE DAY NBA ORIENTATION WORKSHOP** ON OUTCOME BASED ACCREDITATION PROCESS

## **& PARAMETERS**

### 13TH APRIL, 2017

 $::$  Venue  $::$ Sau. Leena Kishor Mamidwar Institute of Management Studies & Research, Near Padoli Bridge, Kosara Road, Chandrapur-442406 Mobile No.: 9890014670

#### **About our Institute**

Sau. Leena Kishor Mamidwar Institute of Management Studies & Research(LKM IMSR) is one of the premier business school in central part of india. The academic and functional autonomy has empowered the Institute to be dynamic, innovative and progressive has positioned in the bracket Vidarbha Region.

FREDRICKER FREDRICKER FREDRICKER FREDRICKER FREDRICKE

LKM IMSR has splendid layout on sprowling 1.15 Acre of Land with state of art infrastructural & instructional facilities as a constituent of Sarvodaya Shikshan Mandal. LKM IMSR contributes in its own way to the philosophy vision Mission to be a world class institution and a global resources in Innovative Institution Education for every better world and Social transformation through **Dynamic Education respectively.** 

At LKM IMSR, the Student, Faculty and Management share team oriented common goals that are intellectually stimulating besides training young professionals to meet the challenges of Globalization. We at LKM IMSR develop Entrepreneurial skills in our students, value addition use at the core of our teaching curriculum and the syllabus is updated with the feedback from industry and is comparable with curriculum of leading national and international level institute to retain edge in academics.

#### **About NBA Workshop**

Rashtrasant Tukadoji Maharaj Nagpur University, Nagpur, Gondwana University, Gadchiroli & LKM Institute of Management Studies & Research, Chandrapur organises One day NBA Orientation Workshop on outcome based accreditation process & Parameters for stakeholders, Trustees, Head of Institutions, senior faculty at our Institute at Chandrapur.

In the workshop, the features of the new outcome based accreditation process would be discussed with the Evaluators and Stakeholders shall be informed about various dimensions, requirement, processes and parameter of outcome based accreditation in order to enable them to prepare themselves for the accreditation of their programs as per the new system.

Last Date of Registration 8th April 2017

こうしょうしょうしょうしょうしょうしょうしょうしょうしょうしょうしょう

## **INAUGURATION**

## 13<sup>TH</sup> APRIL AT 10.00 AM

Hon. Prof. A. P. Mittal Member Secretary, AICTE, New Delhi

**Chief Guest** 

Hon. Shri. Ramesh Unnikrishnan Director, AICTE, Mumbai

Hon. Shri. Shantaram Potdukhe Ex. Union Minister of State for Finance

Dr. S. P. Kane **Vice-Chancellor RTM Nagpur University, Nagpur** 

-----------------------------------<mark>-</mark>

Dr. N. V. Kalyankar **Vice-Chancellor** Gondwana University, Gadchiroli

------------------------------------

**Dr. Gulabrao Thakare Joint Director** RDTE, Nagpur

Dr. Sunil G. Bhirud Prof. VJTI, Mumbai & **Former Advisor to AICTE** 

Dr. Vitthal S. Bandal Principal, Govt. Polytechnic, Karad & Member of NBA Assessment Team

**Shri. Deepesh Divakaran** Founder & head-Products, Gatikk Technologies, Pune

> **Chief Organiser** Dr. Jayesh N. Chakravorty Principal, LKM IMSR, Kosara, Chandrapur

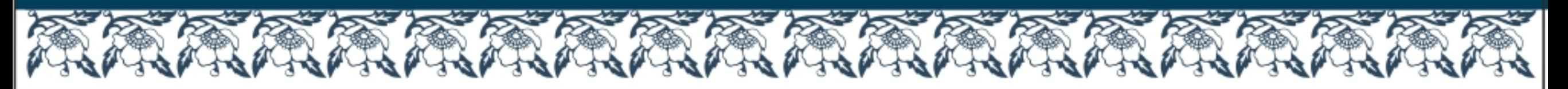

#### **ADVISORY COMMITTEE**

Dr. K. R. Dixit, Principal, RCERT, Chandrapur Dr. Vinayak Deshpande, Director, DBM, RTM Nagpur University, Nagpur Dr. G. N. Kulkarni, Principal, GCE, Chandrapur Dr. R. P. Ingole, Principal, SPM, Chandrapur Dr. D. P. Singh, Principal, KDK College of Engineering, Nagpur Dr. U. P. Waghe, Principal, YCCE, Nagpur Dr. R. S. Pande, Principal , RCOEM, Nagpur Dr. Amishi Arora, Director, CIBMRD, Nagpur Dr. M. Basavaraj, Principal, BIT, Ballarpur Dr. J. F. Agrawal, Principal, SSCET, Bhadrawati Dr. Sudhir Fulzele, Director DAIMSR, Nagpur Dr. G. K. Awari, Principal, TGPCOE, Nagpur Dr. Mahendra Gaikwad, Principal, BDCOE, Wardha Dr. Neha Sharma, Director, NIT, Nagpur Dr. G. F. Surya, Principal, RIMS, Chandrapur.

#### **SCHEDULE**

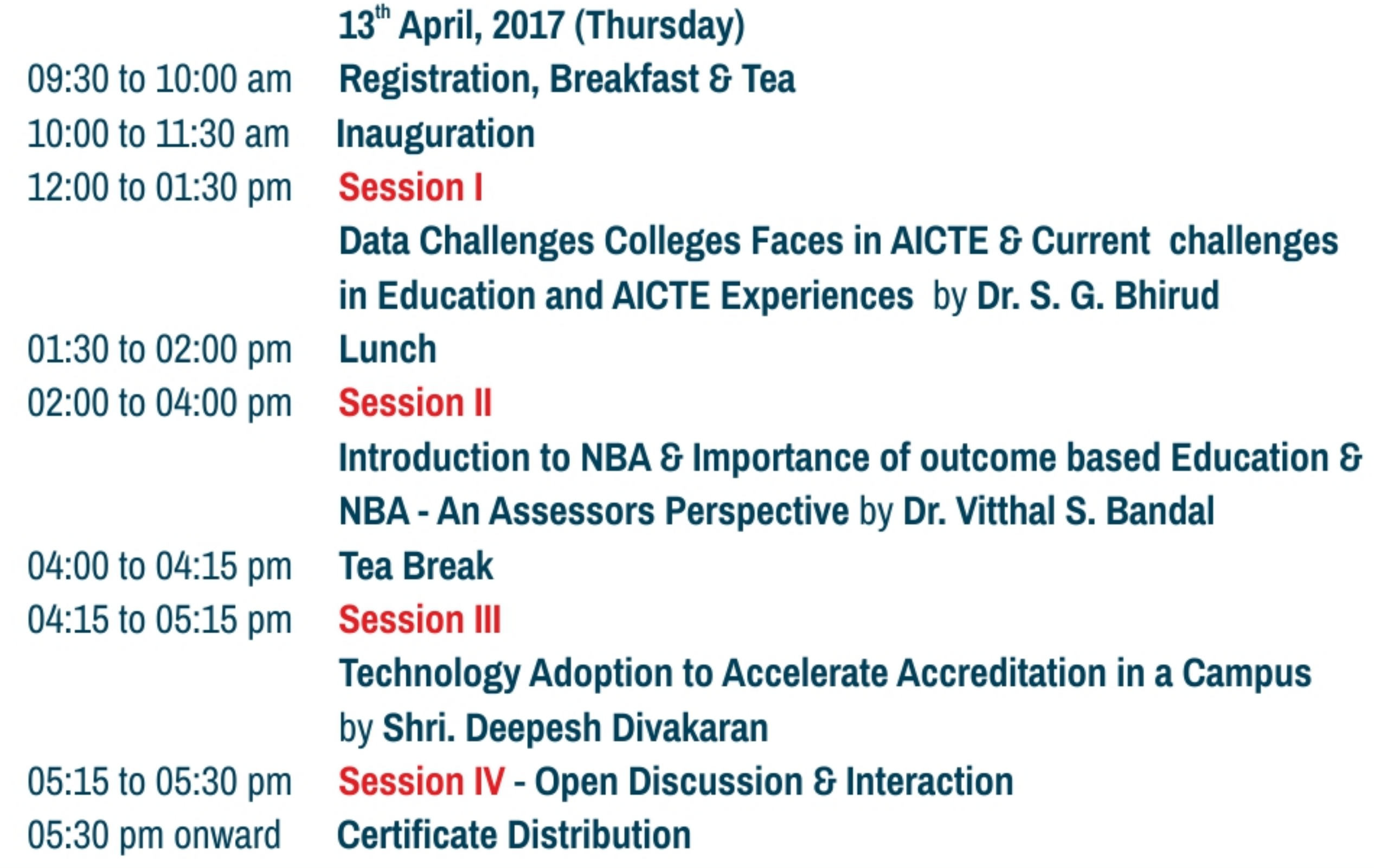

#### **ADDRESS**

Sau. Leena Kishor Mamidwar Institute of Management Studies & Research, Near Padoli Bridge, Kosara Road, Chandrapur - 442406

ምኮሪያ ምኮሪያ ምኮሪያ ምኮሪያ ምኮሪያ ምኮሪያ ምኮሪያ

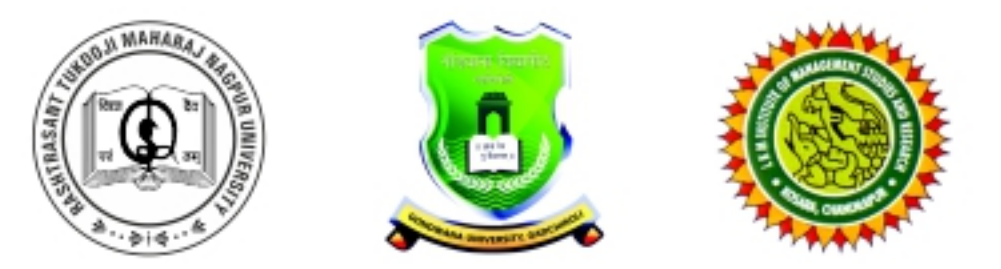

## Rashtrasant Tukadoji Maharaj Nagpur University, Nagpur **Gondwana University, Gadchiroli**

မ် **LKM Institute of Management Studies & Research, Chandrapur** 

**Jointly Organizes** 

ONE DAY NBA ORIENTATION WORKSHOP ON OUTCOME BASED ACCREDITATION PROCESS & PARAMETERS at LKM INSTITUTE OF MANAGEMENT STUDIES & RESEARCH, KOSARA ROAD, CHANDRAPUR **13TH APRIL 2017** 

# **REGISTRATION FORM**

**Name of Participant** 

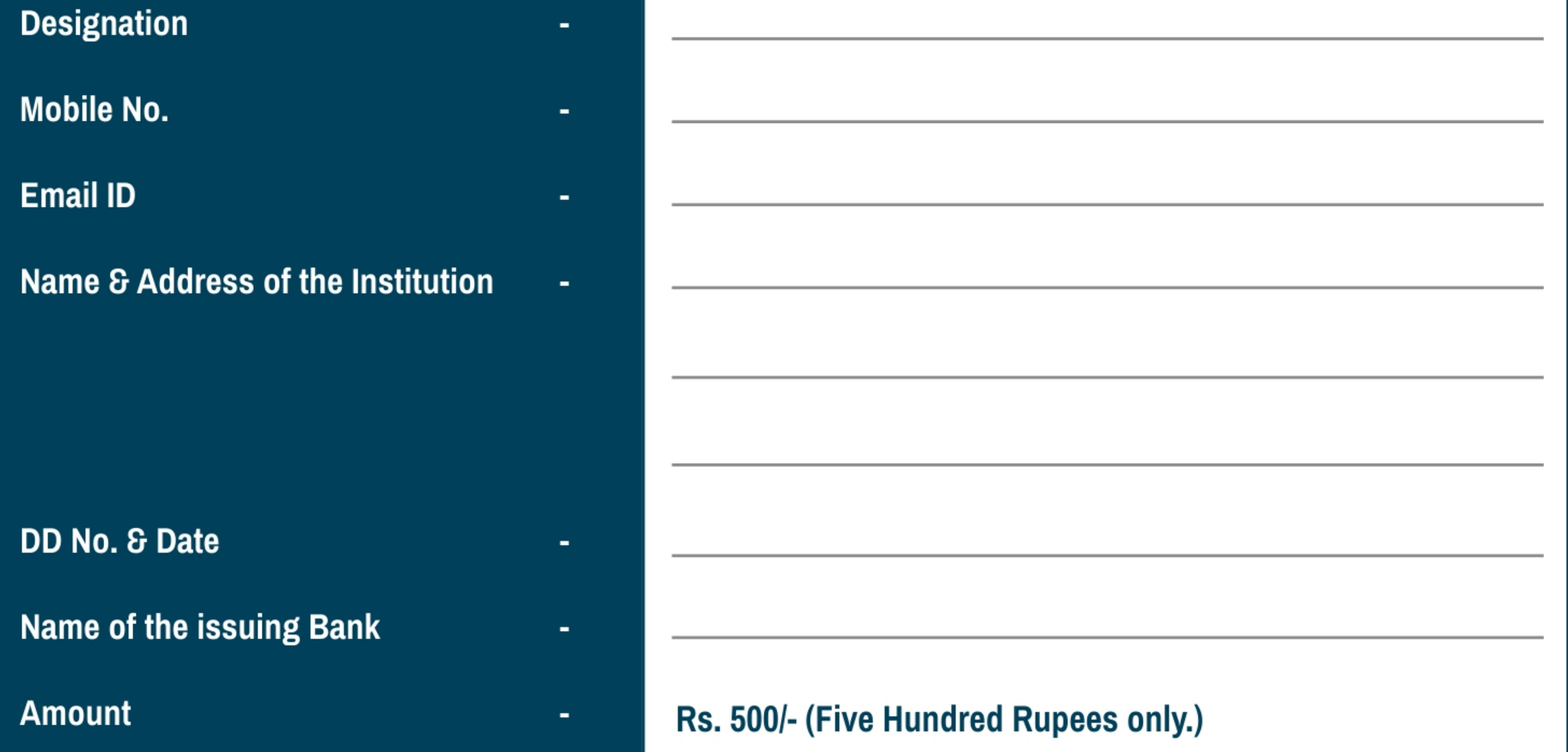

Demand Draft must be in favour of A/c Principal Sau Leena Kishor Mamidwar IMSR Payable at Chandrapur or For online Payment - A/c No-36266272975 SBI Padoli Branch - IFSC code - SBIN0011145

![](_page_4_Picture_12.jpeg)

![](_page_4_Picture_13.jpeg)

### **For Registration / Enquiries**

**CONTACT** 

Dr. Rakesh W. Ramteke **Mobile No.- 9890506880 Email ID** - dmsr\_sp@rediffmail.com rrakeshw71@rediffmail.com **Dr. Farukh Ahmed Sheikh Mobile No.- 7875227860 Email ID** - farukhahmedfa@gmail.com

#### **ADDRESS**

LKM Institute of Management Studies & Research, Near Padoli Bridge, Kosara Road, Chandrapur - 442406 Last Date of Registration 8<sup>th</sup> April 2017